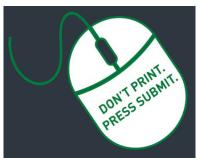

## Researcher Home Page Log-in (PeopleSoft):

https://www.prodps.ualberta.ca/ps p/finprd/?cmd=login

# Research Services Office (RSO) Links

## **RSO Website:**

www.ualberta.ca/research/services/

#### Develop & Submit Proposal

Home > Develop & Submit Proposal

#### **Certifications**

Home > Receive & Manage Funding > Activate Project Account > Certifications

**Research Facilitators** 

Home > About > Contact Us > Research Facilitators by Faculty

## **Researcher Home Page**

Home > About > Resources > Researcher Home Page

## **UAPPOL Procedures**

- ✓ Application for Indirect Costs Recovery Rates Procedure
- Eligibility to Apply for and Hold Research Funding Policy
- Eligibility to Apply for and Hold Research Funding Procedure

# **RSO Quick Reference Guide**

# **Request for New Application/Proposal/Project**

Requests are created through the <u>Researcher Home Page</u> as before, but once submitted, get routed electronically to department and faculty for online approvals. Please note:

- A new *Request* is not required for a Notice of Award to a previously submitted and RSO-reviewed application.
- Applicable <u>certifications or renewals</u> must be in place for project funds to become available.
- The *Eligibility to Apply for and Hold Research Funding <u>Policy</u> defines who is eligible to apply for research funding and hold research projects at the University of Alberta. This Policy should be reviewed prior to proceeding.*

# Detailed instructions (see annotated screenshots below)

- 1. To create a proposal request for online approvals, login to your <u>Researcher Home Page</u> through the RSO website and click "Create Application/Proposal/Project".
- 2. On the Create Proposal screen, click "Add".
- 3. Description (Project Title): Enter your proposal title.
- 4. Request type: Select appropriate request type from the drop-down menu. For new applications, select "Application/Proposal New". For a letter of intent, "Application/Proposal LOI". For studentship stipend or post-doctoral fellowship applications, select "Studentship". If request type is "studentship", online approvals will not be required from the student or post-doc.
- 5. **Principal Investigator (PI)**: Auto-populates if PIs is submitter. If submitter is not the PI, enter UofA employee ID for the PI or Supervising Investigator (SI) (for studentship). The magnifying glass can be used to search by name. Ensure you enter the correct employee ID if searching by name and there is more than one person with the same name.
- 6. *Is PI the Project Holder*: Select **yes** or **no**. The Chair or Dean is the project holder if the PI is <u>ineligible</u> to hold or the request type is "Studentship" (see #4).
- 7. **Project Holder ID**: Defaults to PI if **yes** selected in #6 above. If **no** is selected, enter the employee ID of the project holder. Use the magnifying glass to search by name.
- 8. **Department**: Auto-populates based on the project holder entered in #7. Online approval routing will go through the selected department and faculty.
- 9. Sponsor Deadline: Please enter the sponsor deadline. If there is no formal deadline please enter a date 5 business days from the current date.
- 10. Start date: Enter your proposal or notice of award start date (if known).
- 11. *End Dates*: Enter your proposal or notice of award end date (if known).
- 12. *Indirect Cost Requested*: You must include indirect costs in your budget in accordance with the UofA's <u>indirect costs</u> <u>procedure</u>. If "**no**" is selected, you must include a rationale in the box that appears.
- 13. *Source of Funds*: Select Internal, External or Both. For external and internal sponsor, indicate total amount of funds coming to the UofA. You can also add the name and phone number of a contact person at the sponsor if known.
- 14. *Internal funding source*: This can be left blank if unknown. Can be edited by department and faculty reviewers/approvers.
- 15. *Currency*: Select appropriate currency if other than Canadian dollars.
- 16. Certification Info: Indicate yes or no for each category (Animal welfare, Human ethics, Biohazards and Stem Cells).
  - 17. Key Word Detail: This section is not required.
  - 18. Additional University Resources: Identify any additional resources being committed by the University as part of this application over and above the funds being requested from the sponsor (e.g., a teaching assistantship, additional lab space etc.). You must indicate **yes** or **no** in each category. Attach any supporting documentation (see #22).
  - 19. Honorarium or salary for the PI: You must indicate yes or no.
  - 20. Does this research involve Aboriginal/Indigenous peoples, their communities or knowledge systems? You must indicate yes or no.
  - 21. UofA Co-Investigator(s): The first line defaults to the PI as entered in step 5. Use the "+" icon to add an additional line for each <u>UofA</u> Co-Investigator. You can use the magnifying glass to search by name. Ensure you enter the correct employee ID if there is more than one person with the same name. All UofA Co-Investigator(s) must be added to the proposal request. Do not add Non-UofA Co-Investigators. Intellectual credit is not a required field.
- 22. Attachments: Click on the paperclip to upload attachments. Your proposal request supporting documents (complete application/scope of work, letters or support, budgets, notice of award etc.) must be attached for approvers to see and approve. The PI will be able to upload documents at their approval stage if PI is not the submitter.
- 23. **Save**: The request form can be **saved** and returned to at any point in the steps outlined above. To return to the proposal, simply log in to your researcher home page and search in the proposals section then click on the proposal number. Please do not create duplicate requests, contact your research facilitator for assistance.
- 24. Submit: Once you click submit, your request will now be submitted into workflow for online approval.
- 25. **NOTE**: You no longer need to print the form and obtain physical signatures. The print button is still available but no longer needs to be used.
- 26. The workflow approval chain is displayed on the bottom of the request page can be tracked along the different levels of approval.

Rev. June 18, 2019 Research Services Office

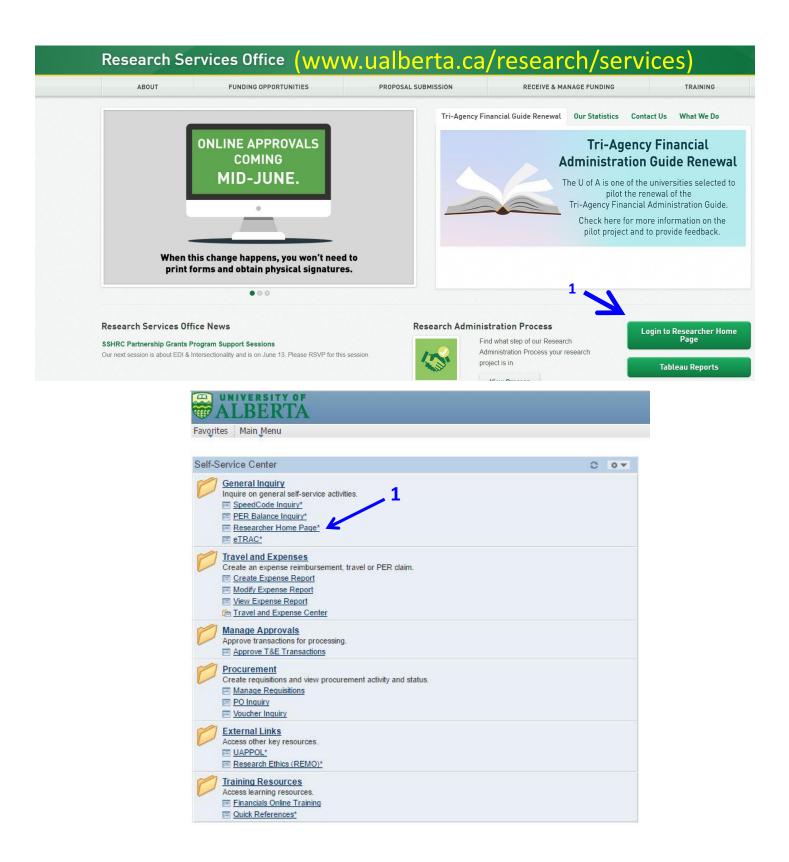

| rites Main Menu > Em    | ployee Self-Servic                                                                                              | e > Projects > Rese | archer Home Page* |    |                     |             |
|-------------------------|----------------------------------------------------------------------------------------------------|---------------------|-------------------|----|---------------------|-------------|
| esearcher Home          | Page                                                                                                    | 1                   |                   |    |                     |             |
| er ID: DERY             | 1                                                                                                    | -                   | Name: Rene Den    |    |                     |             |
| DEIT                    | UDrainat                                                                                                    |                     | Name: Rene Den    |    |                     |             |
| ate Application/Proposa | anen oo daar kan                                                                                                |                     |                   |    |                     |             |
| dvanced Project Search  | 1999 - 1997 - 1997 - 1997 - 1997 - 1997 - 1997 - 1997 - 1997 - 1997 - 1997 - 1997 - 1997 - 1997 - 1997 - 1997 - |                     | D Droiset         |    |                     | 0           |
| Project Holder          | Q Ho                                                                                                    | lder Role           | Q Project         | 21 | Q Lookup Project by | / Speedcode |
| Project Status          | ▼ 2                                                                                                    | Active 🔲 Inactive   | Department        | Q  |                     |             |
| Project                 |                                                                                                    |                     | Faculty           | Q  |                     |             |
| Description             |                                                                                                    |                     |                   |    |                     |             |
| Project Title           |                                                                                                    |                     | OE Projects Only: |    |                     |             |
| Start Data From         | Ħ                                                                                                    | To                  | Team Member       |    | Q                   |             |
| Start Date From         | 1.9                                                                                                    |                     |                   |    |                     |             |

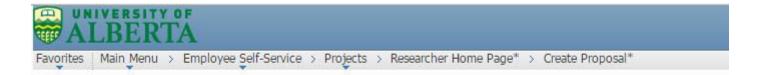

## Create Proposal\*

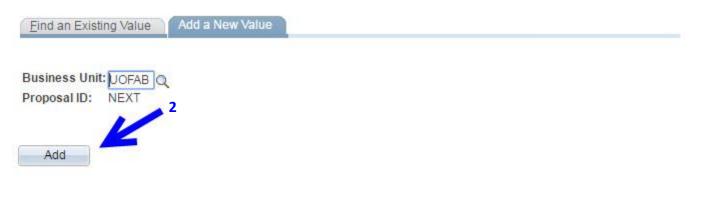

Find an Existing Value Add a New Value

|                                   |                  |                             |        |              |                         |                      |                       |              |                  |                 |        | _              |
|-----------------------------------|------------------|-----------------------------|--------|--------------|-------------------------|----------------------|-----------------------|--------------|------------------|-----------------|--------|----------------|
| Proposal ID: NEXT                 |                  |                             |        |              | Version ID<br>Request S |                      |                       |              |                  |                 |        |                |
| escription(Project Title):        | 5<br>            | Contact for<br>Pickup:      |        |              |                         |                      |                       |              |                  |                 |        |                |
| equest Type:                      | Application/ Pro | op <mark>4</mark> isal -New | V      |              |                         | 34 <u>-</u>          |                       |              |                  |                 |        |                |
| rincipal Investigator (PI)        | 160705           | A Meym, Hiyymui             | ĸ      |              |                         |                      |                       |              |                  |                 |        |                |
| PI the Project Holder             | 🖲 Ye🔓 🔍 No       |                             |        |              |                         |                      |                       |              |                  |                 |        |                |
| roject Holder ID:                 | 160700           | Meym, Hiyymuix              |        |              |                         |                      |                       |              |                  |                 |        |                |
| )epartment:                       | 610108           | VP Research                 |        |              | Facult                  | v: 610000            |                       | Research     |                  |                 |        |                |
| ponsor Deadline:                  | 9 3              | · vr Researen               |        | ified DSO    | 1 COLORED               | ion construction of  | VERVE                 | Resource     |                  |                 |        |                |
|                                   | 10 🕅             | - deadline of the           |        |              |                         |                      |                       |              |                  |                 |        |                |
| tart Date:                        |                  | deadline                    |        |              | terdine.                |                      | ted Ves12             | No           |                  |                 |        |                |
| ind Date:                         | 11 🖻             | 1                           |        |              | maire                   | ct Cost Reques       |                       |              |                  |                 |        |                |
| ource of Funds:                   | 15               | 1                           |        |              |                         |                      | 10-00-000-000-000-000 |              |                  | Probal of Bills | 1000 A | and the second |
| xternal                           |                  |                             |        |              |                         |                      | Personalize   Fi      |              | <sub>ا</sub> الم | inst 🖬 1        | of 1   |                |
| Sponsor                           | Progra           | am                          |        | sponsor      | Contact Name            | Phone N              | 0                     | Amount       |                  |                 | 1.00   |                |
| 13                                |                  |                             |        |              |                         |                      |                       |              |                  | 0.00            | +      | 31.25          |
| nternal Sponsor                   |                  |                             |        |              |                         |                      | Personalize   Fi      |              |                  | Tirst 🛛 1       | of 1   | La             |
| Sponsor                           | *Program         | Program Name                |        | Contact Name |                         |                      | Phone No              | nount        | or the second    |                 |        |                |
| 1 INTERNAL 13                     | Q                |                             |        |              |                         |                      |                       |              |                  | 0.00            | Ŧ      |                |
| nternal Funding Source            |                  |                             | -      |              |                         |                      | Personalize   F       |              |                  | First KI        | of t   | l Li           |
| SpeedChart Key<br>1 14            | Fund             | Department                  | Progr  | am           | Class                   | Project              | (                     |              | Sponsor          | 0               | ÷      | E              |
| 1                                 | 4                | 4                           |        | ~            |                         | 5                    |                       | ~            |                  | 4               |        | _              |
| otal Award Requested:             | \$(              | 0.00 Award                  | Curren | icy:         | <b>15</b> Q             |                      |                       |              |                  |                 |        |                |
| Certification Info                |                  |                             |        |              | Be                      | rsonalize   Find   \ | /iew All   🛤   👫      | First KI 1-4 | of 4 DI Last     |                 |        |                |
| Certification Code                |                  |                             |        | Required     |                         | Assurance Numb       |                       | - 160 (C     |                  |                 |        |                |
| 1 Animal Welfare 01               |                  |                             | Q      |              | *                       | AUP                  |                       | -            | + -              | 1               |        |                |
|                                   |                  |                             | a      | 1            |                         | PRO                  |                       |              | + -              |                 |        |                |
| 2 Human Ethics 01                 |                  |                             | Q      |              | *                       |                      |                       | _            | ÷ =              |                 |        |                |
| 2 Human Ethics 01<br>3 Biohazards |                  |                             |        |              |                         |                      |                       |              |                  |                 |        |                |
|                                   |                  |                             | Q      |              | v                       |                      |                       |              | + -              | E.              |        |                |

| Additional Univer                   | rsity Resources                            |                                  |                                                     |                               |                            |                                    |                                                     |             |                                |                     |                        |       |
|-------------------------------------|--------------------------------------------|----------------------------------|-----------------------------------------------------|-------------------------------|----------------------------|------------------------------------|-----------------------------------------------------|-------------|--------------------------------|---------------------|------------------------|-------|
| Space (Additiona                    | al or Modificati                           | ons):                            | Yes No                                              |                               |                            |                                    |                                                     |             |                                |                     |                        |       |
| Technical Suppo                     | ort:                                       |                                  | 🔍 Yes 🔍 No                                          |                               |                            |                                    |                                                     |             |                                |                     |                        |       |
| Student Funding                     | 9:                                         |                                  | 🔍 Yes 🔍 No                                          |                               |                            |                                    |                                                     |             |                                |                     |                        |       |
| Teaching Relief/                    | Release:                                   |                                  | 🛇 Yes 🔍 No                                          |                               |                            |                                    |                                                     |             |                                |                     |                        |       |
| Faculty/ Departn<br>confirming supp |                                            |                                  | ©Yes ®No                                            |                               |                            |                                    |                                                     |             |                                |                     |                        |       |
| Other (describe)                    | ):                                         |                                  | 🔍 Yes 🔍 No                                          | 18                            |                            |                                    |                                                     |             |                                |                     |                        |       |
| Are matching/pa<br>intended to be o |                                            |                                  | 🔍 Yes 🔍 No                                          |                               |                            |                                    |                                                     |             |                                |                     |                        |       |
| Comments:                           |                                            |                                  |                                                     |                               |                            | (A)                                |                                                     |             |                                |                     |                        |       |
| Project Includes h<br>nvestigator:  | honorarium or s                            | salary for the Princip           | oal O Yes                                           | 3 <b>19<sup>®</sup> No</b>    |                            |                                    |                                                     |             |                                |                     |                        |       |
| oes this researc                    |                                            | iginal/Indigenous pe<br>systems? | eoples, 🛛 🔘 Yes                                     | 20® No                        |                            |                                    |                                                     |             |                                | Add                 | l/remo                 | ove   |
| JofA Co-Investig                    | ator(s)<br>Acknowledgen                    | nent Details                     |                                                     |                               |                            |                                    |                                                     | Personalize | Find   View                    | All   🔤   🐮 First 🖸 | lines                  | Last  |
| Resource                            | Employee ID                                | Name                             | Department                                          | Description                   | Faculty                    | Description                        | Intellectual Credit                                 | Acknowledge | Deny                           | Acknowledge         |                        | -     |
| 1 PI                                | 1230259                                    | Nforis,Arwo                      | 160300                                              | ART English & Film<br>Studies | 150000                     | ART Faculty of Arts                | (%)                                                 |             |                                | Status              | V                      |       |
| 2 Co-PI                             | 0871616                                    | Wwabs,Nexis                      | 160300                                              | ART English & Film<br>Studies | 150000                     | ART Faculty of Arts                |                                                     | Acknowle    | Deny                           | Pending             | +                      |       |
| 3 Co-PI                             | 0352118 Q                                  | Usloq,Hiewoos                    | 160300 Q                                            | ART English & Film<br>Studies | 150000                     | ART Faculty of Arts                | required)                                           | Acknowle    | Deny                           | Pending             | Ŧ                      |       |
| Attachment                          |                                            |                                  |                                                     |                               |                            | Personalize   Find   <sup>(E</sup> | Bist 🛙 1 of 1                                       | Last        |                                |                     |                        |       |
| Attached File                       |                                            |                                  |                                                     |                               | Attachme                   | nt Date                            | Add                                                 |             |                                |                     |                        |       |
| 1                                   |                                            |                                  |                                                     |                               |                            |                                    | 22                                                  | •           |                                | Add<br>chments      |                        |       |
| ubmission Com                       | ments:                                     |                                  |                                                     |                               |                            |                                    |                                                     | _ •         | alla                           | chiments            |                        |       |
| Approvals                           |                                            |                                  |                                                     |                               |                            |                                    | //                                                  |             |                                |                     |                        |       |
|                                     |                                            |                                  |                                                     |                               |                            |                                    |                                                     |             |                                |                     |                        |       |
| Approval                            | Status: Not Su                             | bmitted for Approval             |                                                     |                               |                            |                                    |                                                     |             |                                |                     |                        |       |
|                                     |                                            |                                  |                                                     |                               |                            |                                    |                                                     |             |                                |                     |                        |       |
| Save                                | ubmit                                      |                                  |                                                     |                               |                            |                                    |                                                     |             |                                | P                   | rint                   |       |
| 23                                  | 24                                         |                                  |                                                     |                               |                            |                                    |                                                     |             |                                |                     |                        |       |
|                                     |                                            |                                  |                                                     |                               |                            |                                    |                                                     |             |                                | •                   | 25                     |       |
| pprovals                            |                                            |                                  |                                                     |                               |                            |                                    |                                                     |             |                                |                     |                        |       |
| Approval                            | Status: Pendin                             | g Approval                       |                                                     |                               |                            |                                    |                                                     |             |                                |                     |                        |       |
| Grant Prop                          | osal Appro                                 | val                              |                                                     |                               |                            |                                    |                                                     |             |                                |                     |                        |       |
|                                     |                                            | 12:Pending                       |                                                     |                               |                            |                                    |                                                     |             |                                |                     |                        |       |
|                                     | posal Approval                             |                                  |                                                     |                               |                            |                                    |                                                     |             |                                |                     |                        |       |
| E                                   | proved<br>pti Ocipeq<br>roposal Pl Approve | b I                              | nding<br>Multiple Approvers<br>Proposal Dept Review | Not Routed                    | Approvers<br>Department Ap | Not Rou                            | Ited<br>Itiple Approvers<br>oposal Faculty Reviewer | Not Routed  | le Approvers<br>al Faculty App | Not Ro              | uted<br>Iultiple Appro | overs |